# **TCP/IP - adresy, masky, subnety a výpočty**

**samuraj-cz.com**[/clanek/tcpip-adresy-masky-subnety-a-vypocty](https://www.samuraj-cz.com/clanek/tcpip-adresy-masky-subnety-a-vypocty/)

# **[Články](https://www.samuraj-cz.com/clanky/)**

Sedmá část seriálu o počítačových sítích je již více zajímavá a přináší praktické informace. Na začátku je popis základních termínů pro sítě a podsítě, IP adresy a masky. Dále se probírají různé síťové třídy a způsoby zápisu subnetů. Druhá část se věnuje praktickým výpočtům síťových rozsahů, masek sítí, počtu hostů a subnetů.

Pro vyzkoušení výpočtů a informací popsaných v tomto článku můžete zkusit moji webovou aplikaci Online IP Subnet [Calculator](http://subnet-calculator.samuraj-cz.com/) (v AJ), která pro zadanou IP adresu a masku vypočítá a nalezne řadu různých informací. Také se na této adrese nachází obdoba tohoto článku v anglickém jazyce, kterou jsem ale napsal po delší době, takže některé věci popisuje trochu jinak (doporučuji k nahlédnutí).

Pokud potřebujete zjistit vaši veřejnou IP adresu, přes kterou jste připojeni do internetu, tak můžete využít jednoduchou webovou stránku What is my public IP [address?](http://ip.samuraj-cz.com/) (v AJ).

Článek byl doplněn 11.8. 2008.

#### **Co je network a subnet (síť a podsíť)**

#### **Počítačová síť - computer network**

*Počítačová síť* vznikne ve chvíli, kdy dva (někdy se říká minimálně tři) nebo více počítačů propojíme dohromady pomocí telekomunikačního systému za účelem sdílení zdrojů. V praxi je dnes nejrozšířenější síť založena na technologii *ethernetu* a používá protokol *TCP/IP*. Reprezentantem jedné velké sítě je *internet*. Sítě se dále dělí podle řady parametrů na LAN (Local Area Network), WAN (Wide Area Network), WLAN (Wireless Local Area Network), MAN (Metropolitan Area Network) apod., ale pro tento popis to není důležité.

V praxi není možné komunikovat v celé síti (například internetu) přímo (z řady důvodů fyzických i logických). Proto se síť dělí na *podsítě - subnets - subnetworks*. Subnety slouží k logickému dělení sítě do menších hierarchických částí. Příkladem je, že velký ISP má určitý síťový rozsah (subnet), ten dělí na části, které přiděluje firmám a ve firmě se ještě dělí na menší části. Ke spojování jednotlivých subnetů slouží routery. Dělení sítě na subnety je důležité nejen proto, že naši síť "fyzicky" oddělíme od jiných sítí, ale také z výkonových důvodů. Řada informací se v rámci lokální sítě (subnetu) šíří pomocí *broadcastů*, tedy vysílání všem zařízením, což je značná režie pro síť i zařízení. Proto se využívají například VLAN (Virtual Local Area Network)y.

*Pozn.:* V praxi se často používá pojem síť - net - network, i když mluvíme o subnetu. Vychází to z termínu LAN (Local Area Network) - lokální síť, který označuje síť pokrývající malou geografickou oblast, jako třeba budovu, kancelář, apod. LAN (Local Area Network) je většinou podmnožinou větší sítě a zkráceně se používá pouze pojem síť.

#### **IP adresa - IP address**

**IP adresa** je logická adresa zařízení v síti IP. Skládá se ze 4 částí zvaných *octety*, každá část je veliká 8 bitů, a zapisuje se oddělená tečkou. Adresa se většinou zapisuje v dekadické formě, ale pro výpočet je jasnější binární zápis. Teoreticky je tedy adresní rozsah od 0.0.0.0 do 255.255.255.255 . Příkladem IP adresy je třeba 68.12.5.10 .

Pro práci s adresami je třeba znát základy binární matematiky. *Binární soustava* má základ 2 a zapisuje se pomocí 0 a 1. Hodnota jedničky v dekadické soustavě je podle pozice (váhy), kde se nachází. Pro převod binárního čísla na dekadické, převedeme jedničky na desítkové hodnoty a tyto sečteme. Osmi bitová binární číslice může nabývat dekadických hodnot od 0 do 255, tedy celkem 256 hodnot.

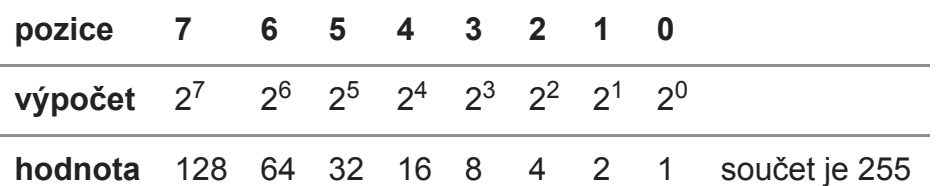

**Broadcast IP adresa** je adresa, na kterou se posílá komunikace v případě brodcastového vysílání. Jedná se o adresu, která má binárně samé jedničky, je to tedy IP adresa 255.255.255.255 . Tato adresa určuje všechny klienty v síti.

#### **Maska podsítě - Subnet mask**

*Subnet mask* nám pomáhá určit rozdělení sítě na podsítě. Určuje, která část IP adresy je síťová, a která pro hosty. Zápis je stejný jako u IP adresy, ale platné hodnoty jsou pouze ty, které mají v binárním tvaru zleva jedničky a zprava nuly (pokud se zleva na některé pozici objeví nula, dále již musí následovat pouze nuly). Jedničky v masce jsou tzv. *network ID* a je to část, která je pro daný subnet stále stejná. Nuly jsou tzv. *host ID* a tedy část, která je proměnná a určuje adresu hosta v daném subnetu. Příkladem jednoduché masky je 255.255.255.0 , ta určuje, že prvních 24 bitů adresy je network ID a posledních 8 bitů je hostovská část.

Možné hodnoty jednotlivých octetů pro masku:

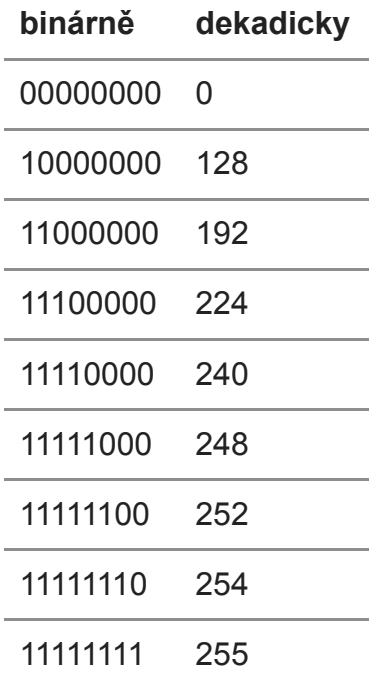

*Pozn.:* Poslední octet nemůže nabývat hodnoty 254, zde totiž neexistuje ani jeden host (viz. dále). Pokud má hodnotu 255, znamená to, že se jedná o unicast, tedy jedinou adresu.

#### **Zkrácený zápis masky - Classless Inter-Domain Routing (CIDR) notace**

*Subnet mask* se může zapisovat také ve zkrácené formě, které se říká **CIDR (Classless Inter-Domain Routing) notace**. Ta se zapisuje jako IP adresa následovaná lomítkem (/) a číslem, které reprezentuje počet jedničkových bitů v masce podsítě v binární formě. Protože celkový počet bitů v masce je 32, tak počet nul je 32 - počet jedniček . Příklad CIDR (Classless Inter-Domain Routing) notace je 10.0.5.2/20 a tedy maska je 255.255.240.0 .

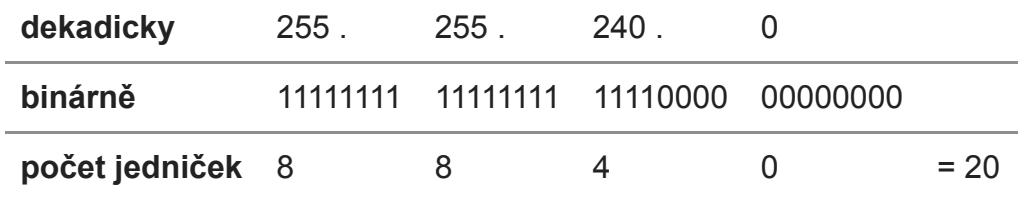

#### **Wildcard-Mask**

*Wildcard mask* nebo také *inversní maska* je speciální zápis síťové masky, který používá například Cisco u Access listů. Jedná se o opak ke klasické masce, počítají se zde nuly místo jedniček. Takže například ke klasické masce 255.255.255.240 je inverzní maska 0.0.0.15 . Inverzní masku dostaneme tak, že normální masku zobrazíme binárně, provedeme inverzi a převedeme na dekadickou hodnotu. Nebo jednodušeji stačí, u každého octetu spočítat 255 hodnota . Tedy v našem příkladě 255-255=0, 255-240=15.

#### **Supernet**

Občas se také používá termín *supernet*, který označuje skupinu několika sdružených po sobě jdoucích *subnetů*. Jedná se vlastně o technologii CIDR (Classless Inter-Domain Routing) a používá se například pro agregaci routovacích záznamů.

## *Příklad:* Máme dva subnety 192.168.0.0/24 a 192.168.1.0/24 , z nich můžeme vytvořit jeden supernet 192.168.0.0/23 .

#### **Síťové třídy - classes**

#### **Classful network - adresování s třídami**

Když vznikl protokol IPv4, byla představa, že adresní prostor je ohromný a nikdy se nemůže vyčerpat. Tento adresní prostor byl rozdělen do základních pěti tříd, kdy se zařazení do patřičné třídy určovalo podle prvních bitů adresy. Při komunikace se nepoužívaly masky podsítě, protože ty byly napevno dány adresou.

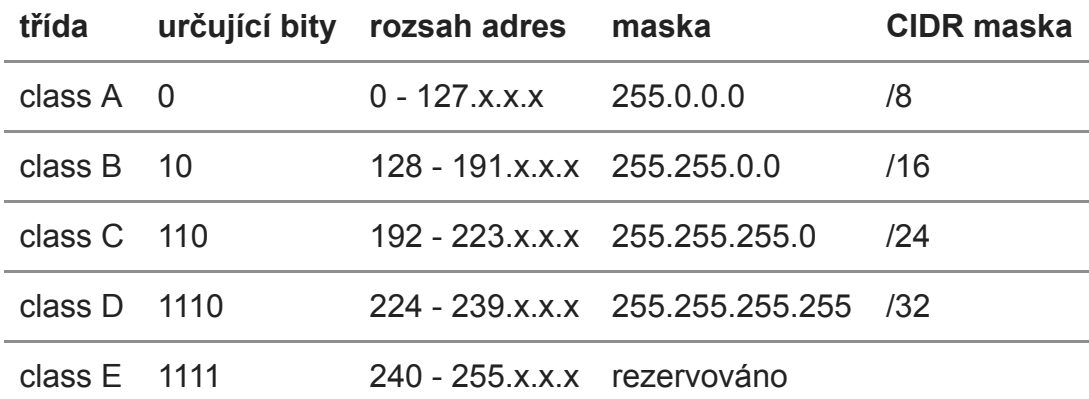

*Pozn.:* Třída D je určena pro multicastové adresy.

#### **Classless network - adresy bez tříd**

Od classful network se již před dlouhou dobou ustoupilo a začalo se používat adresování CIDR (Classless Inter-Domain Routing), které je více flexibilní při dělení sítě na podsítě. V komunikaci používáme vždy IP adresu spolu s maskou. I když se opustili classful network, tak se v praxi běžně setkáme s označováním subnetů jako třída C apod., myslí se tím však typ masky.

U Cisco switchů a routerů se používá příkaz pro použití classless network, který je defaultně zapnutý

```
Switch#ip classless
```
CIDR (Classless Inter-Domain Routing) používá *Variable Length Subnet Masking* (VLSM) pro rozdělování IP adres na subnety. Délká masky nemusí být stejná, aby se dosáhlo lepšího využití IP rozsahu. Můžeme například použít dohro

mady subnety 10.0.0.0/26 a 10.0.0.64/28 .

#### **Neveřejné síťové rozsahy (private subnets)**

Některé síťové rozsahy mají speciální vlastnosti, tou hlavní je, že se neroutují, tzn. neprochází do dalšího subnetu. To se využívá u privátních subnetů, které neprochází do internetu. V praxi je využívá většina firem v lokální síti a do internetu přistupují přes veřejnou adresu za pomoci *NATu*.

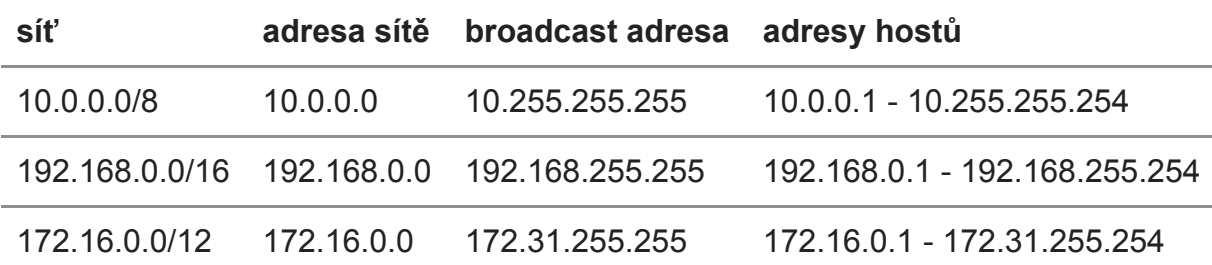

Dalšími speciálními subnety je *Localhost Loopback Address*, což jsou adresy, které by měli být lokální pro dané zařízení (nepřenáší se nikam do sítě). A *Zeroconf Address*, kterou používá Microsoft a slouží k automatické konfiguraci sítě pro propojení pár počítačů.

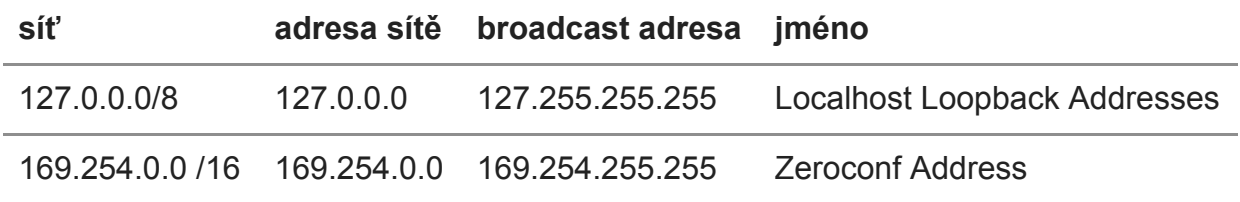

#### **Podsítě - Subnets a výpočty adres**

Každý subnet obsahuje *základní adresu podsítě* (base address nebo network address), což je první adresa rozsahu, dále *adresy hostů* a jako poslední *broadcastovou adresu subnetu* (subnet broadcast address), to je poslední adresa rozsahu. Podsíť je

identifikována adresou sítě (teoreticky i jakoukoliv adresou hosta) a síťovou maskou, která se často zapisuje v CIDR (Classless Inter-Domain Routing) notaci.

Například podsíť 192.168.0.0/28 vypadá následovně

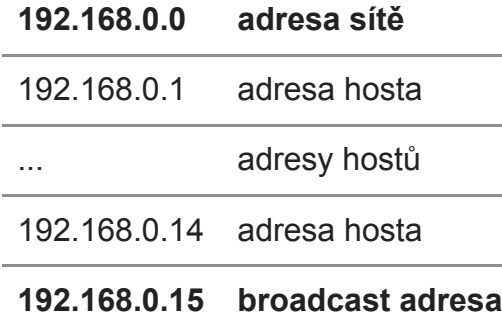

Adresa je v síti lokální, pokud má stejné network ID. Tedy, když chceme určit, jestli dvě adresy patří do stejného subnetu, převedeme všechny hodnoty do binárního tvaru a ta část, kde jsou v masce jedničky, musí být u obou adres shodná.

**Subnet broadcast address** (broadcast adresa subnetu), poslední adresa subnetu (která se nemůže přiřadit stanici), je IP adresa, která se skládá z network ID a samých jedniček v host ID. Slouží k zaslání cíleného broadcastu na daný subnet.

#### **Výpočet počtu subnetů a hostů**

Z masky sítě určíme, kolik můžeme vytvořit subnetů a kolik tyto subnety budou mít hostů. Maska nám vlastně určuje, že ta část, kde má jedničky musí být pro podsíť stejná a ta část, kde jsou nuly, se může měnit (nabývat 0 a 1). Takže hosti mohou mít jako adresu všechna čísla, která můžeme vytvořit z těchto bitů. Těchto adres můžeme vytvořit  $1+2^0+2^1+2^2+$ .  $+2^{n-1}=2^n$ , kde n je počet bitů. Jednička na začátku je proto, že počítáme i nulovou hodnotu.

Při výpočtu postupujeme následovně. Vezmeme octet masky, v kterém je přechod mezi jedničkami a nulami. Podle počtu jedniček v tomto octetu a celkového počtu nul spočítáme počet podsítí (z jedniček) a počet hostů (z nul).

**2 = počet subnetů** (nově) **počet jedniček**

Takto je to, alespoň dnes v praxi a podle RFC 1812. V teoretických případech však musíme vycházet ze staršího RFC 950, které nepovolovalo adresy podsítí se samými jedničkami nebo nulami. Proto musíme odečíst 2 podsítě:

**2 - 2 = počet subnetů** (postaru) **počet jedniček**

U Cisco zařízení se použití nového RFC zapíná pomocí (defaultně zapnuto)

```
Switch#ip subnet zero
```
U počtu hostů musíme vždy odečíst první a poslední adresu (base a broadcast address), které se nemohou využít jako adresa pro hosta:

**2 - 2 = počet hostů počet nul**

## *Příklad:*

Máme adresu 10.0.5.2/20

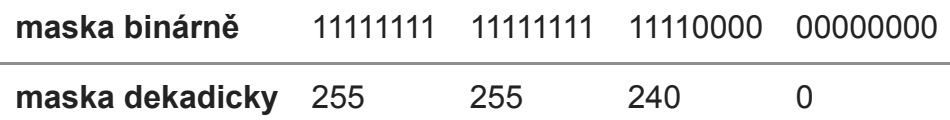

Použijeme třetí octet, kde jsou 4 jedničky a 4 nuly (plus 8 nul ve čtvrtém octetu).

**Hostů** v každém subnetu může být  $2^{12}$  - 2 = 4094.

V rámci třetího octetu můžeme vytvořit 2<sup>4</sup> = 16 **podsítí**.

**Výpočet základní adresy sítě**

Pokud máme adresu hosta a masku podsítě, můžeme jednoduše spočítat základní adresu podsítě. Pokud vezmeme binárně adresu hosta a masku sítě a provedeme bitový součin (AND), dostaneme adresu sítě. Příklad pro 10.217.123.7/20

#### **IP adresa**

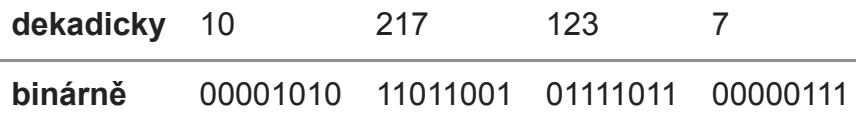

#### **Maska podsítě**

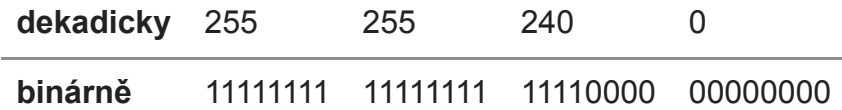

#### **Provedeme bitový AND a dostaneme adresu sítě**

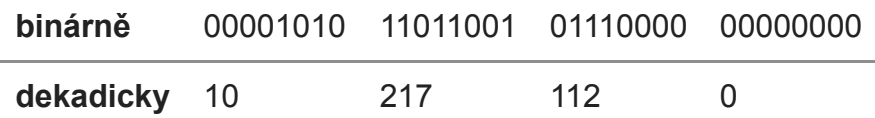

#### **Výpočet broadcast adresy subnetu**

Broadcast adresu subnetu, v kterém se nachází klient, spočítáme jednoduše. V IP adrese hosta změníme bity v hostovské části na 1. Matematicky řečeno vezmeme IP adresu a provedeme bitový součet (OR) s negovanou (NOT) maskou podsítě. Pro předchozí příklad (síť 10.217.123.7/20 ), kde prvních 20 bitů je network ID a zbylých 12 je hostovská část, to tedy je:

#### **IP adresa**

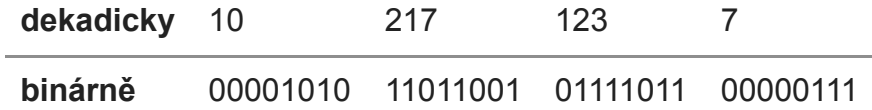

#### **Invertovaná (bitová negace) maska**

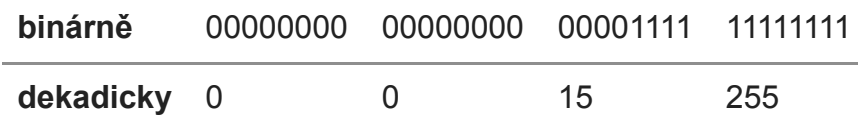

#### **Provedeme bitové OR a máme broadcast adresu subnetu**

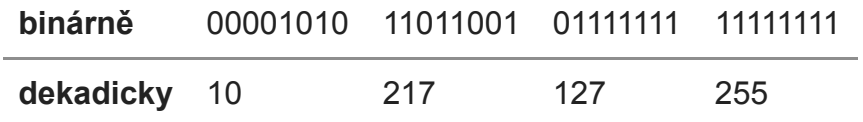

#### *zobrazeno:* 2308680krát | [Komentáře](https://www.samuraj-cz.com/clanek/tcpip-adresy-masky-subnety-a-vypocty/#comments) [85]

#### **[Počítačové sítě - Computer networks](https://www.samuraj-cz.com/serie/pocitacove-site-computer-networks/)**

Tento seriál se věnuje základům počítačových sítí. Jsou zde stručně popsány důležité praktické aspekty, které by měl znát každý, kdo se o sítě zajímá.

- OSI [model](https://www.samuraj-cz.com/clanek/osi-model/) [05.03.2007 08:09]
- VLAN Virtual Local Area [Network](https://www.samuraj-cz.com/clanek/vlan-virtual-local-area-network/) [02.06.2007 15:54]
- [Počítačové](https://www.samuraj-cz.com/clanek/pocitacove-site-a-jejich-typy/) sítě a jejich typy [09.07.2007 15:32]
- [Počítačové](https://www.samuraj-cz.com/clanek/pocitacove-site-zakladni-topologie/) sítě základní topologie [30.07.2007 14:47]
- Ethernet [CSMA/CD,](https://www.samuraj-cz.com/clanek/ethernet-csmacd-kolizni-domena-duplex/) kolizní doména, duplex [03.08.2007 12:40]
- TCP/IP model, [encapsulace,](https://www.samuraj-cz.com/clanek/tcpip-model-encapsulace-paketu-vs-ramec/) paket vs. rámec [16.08.2007 16:43]
- TCP/IP metody [vysílání](https://www.samuraj-cz.com/clanek/tcpip-metody-vysilani-dat/) dat [02.09.2007 15:05]
- TCP/IP adresy, masky, [subnety](https://www.samuraj-cz.com/clanek/tcpip-adresy-masky-subnety-a-vypocty/) a výpočty  $[0, 5.09, 2007, 14.53]$ **...... právě čtete**
- TCP/IP navázání a [ukončení](https://www.samuraj-cz.com/clanek/tcpip-navazani-a-ukonceni-spojeni/) spojení [13.09.2007 16:10]
- TCP/IP a [ethernet](https://www.samuraj-cz.com/clanek/tcpip-a-ethernet-cesta-v-siti-aktivni-sitove-prvky/) cesta v síti, aktivní síťové prvky [17.09.2007 10:22]
- TCP/IP Routing [směrování](https://www.samuraj-cz.com/clanek/tcpip-routing-smerovani/) [21.09.2007 15:34]
- TCP/IP [nalezení](https://www.samuraj-cz.com/clanek/tcpip-nalezeni-mac-adresy-k-ip-arp/) MAC adresy k IP ARP [25.09.2007 17:35]
- [Počítačové](https://www.samuraj-cz.com/clanek/pocitacove-site-computer-networks/) sítě Computer Networks [30.09.2007 13:28]
- DNS (Domain Name System) [zaměřeno](https://www.samuraj-cz.com/clanek/dns-domain-name-system-zamereno-na-microsoft/) na Microsoft [26.11.2007 14:26]
- Diagramy a schémata [počítačové](https://www.samuraj-cz.com/clanek/diagramy-a-schemata-pocitacove-site-visio/) sítě (Visio) [13.01.2008 18:02]
- Wake on LAN lokální i [vzdálený](https://www.samuraj-cz.com/clanek/wake-on-lan-lokalni-i-vzdaleny-subnet/) subnet [10.08.2008 20:42]
- TCP/IP Internet [Protocol](https://www.samuraj-cz.com/clanek/tcpip-internet-protocol-version-6-ipv6/) Version 6 IPv6 [05.03.2009 15:41]
- TCP/IP [skupinové](https://www.samuraj-cz.com/clanek/tcpip-skupinove-vysilani-ip-multicast-a-cisco/) vysílání IP Multicast a Cisco [10.03.2009 20:05]
- Běžné útoky na switche, Cisco Dynamic ARP [Inspection](https://www.samuraj-cz.com/clanek/bezne-utoky-na-switche-cisco-dynamic-arp-inspection/)  $[18.06.200910:15]$
- Cisco Router Switching metody a související termíny CAM, FIB, CEF [\[28.06.2009](https://www.samuraj-cz.com/clanek/cisco-router-switching-metody-a-souvisejici-terminy-cam-fib-cef/) 17:15]
- [Výstavba](https://www.samuraj-cz.com/clanek/vystavba-moderni-site/) moderní sítě [28.04.2010 14:41]
- Microsoft Network Load [Balancing](https://www.samuraj-cz.com/clanek/microsoft-network-load-balancing-nlb-a-cisco-switche/) (NLB) a Cisco switche [09.08.2010 18:26]
- Cisco Network Design Enterprise [Architecture](https://www.samuraj-cz.com/clanek/cisco-network-design-enterprise-architecture/) [24.09.2010 13:47]
- Optická a [metalická](https://www.samuraj-cz.com/clanek/opticka-a-metalicka-kabelaz-pro-site-lan-a-san/) kabeláž pro sítě LAN a SAN [05.04.2017 22:07]
- Konektory a [Transceivery](https://www.samuraj-cz.com/clanek/konektory-a-transceivery-pro-site-lan-a-san/) pro sítě LAN a SAN [18.04.2017 21:29]
- DNSSEC Domain Name System Security [Extensions](https://www.samuraj-cz.com/clanek/dnssec-domain-name-system-security-extensions/) [14.02.2022 16:34]
- DNSSEC na [Microsoft](https://www.samuraj-cz.com/clanek/dnssec-na-microsoft-dns-serveru/) DNS Serveru [03.03.2022 09:30]
- [Zabezpečení](https://www.samuraj-cz.com/clanek/zabezpeceni-smtp-komunikace-pomoci-dane/) SMTP komunikace pomocí DANE [07.03.2022 08:34]

Pokud se Vám článek líbil, tak mne potěšíte, když uložíte odkaz na některý server:

Pokud se chcete vyjádřit k tomuto článku, využijte [komentáře](#page-38-0) níže.

#### **Komentáře**

<span id="page-10-0"></span>1. [[1](#page-10-0)] **xantos**

Úterý, 11.09.2007 16:08 | [odpovědět](#page-38-0)

# <span id="page-11-0"></span>2. [[2\]](#page-11-0) **Vlastimil Ovčáčík**

Super článek. Nikdy před tím jsem tomuhle moc nerozuměl, ale teď se to trochu zlepšilo.

Jenom jestli někdo může vysvětlit toto -

"""Hostů v každém subnetu může být 212 - 2 = 4094.

V rámci třetího octetu můžeme vytvořit 24 = 16 podsítí."""

Hosti jsou jasní. Počítám jak polovinu 3. oktetu tak poslední 4. oktet. Ale při výpočtu subnetů se v potaz 1. a 2. oktet nebral pouze první polovina 3. oktetu

Přeci změna (v IP) v těchto 4 bitech (první poloviny 3. oktetu) by znamenala úplně jinou/cizí IP adresu?!

Prostě mě na tom mate tvrzení "V rámci třetího octetu MŮŽEME vytvořit 24 = 16 podsítí." Můžeme svévolně?

(Panebože píšu tady samý blbosti )

na komentář odpověděl [\[4\]Samuraj](#page-12-0)

na komentář odpověděl [\[5\]Vlastimil](#page-13-0) Ovčáčík Neděle, 16.09.2007 18:27 | [odpovědět](#page-38-0)

## <span id="page-11-1"></span>3. [[3\]](#page-11-1) **Vlastimil Ovčáčík**

Vyzkoušel jsem subnet kalkulačku, která mi nic neobjasnila, ale zjistil jsem, že první oktet se do výpočtu subnetů nezahrnuje. Ale druhý ano.

Musím si někde přečíst vysvětlení subnetů

na komentář odpověděl [\[5\]Vlastimil](#page-13-0) Ovčáčík Neděle, 16.09.2007 19:02 | [odpovědět](#page-38-0)

# <span id="page-12-0"></span>4. [[4\]](#page-12-0) **Samuraj**

odpověď na [\[2\]Vlastimil](#page-11-0) Ovčáčík: Když mluvíme o počtu subnetů, tak záleží na řadě parametrů. Ale zjednodušeně to můžeme uvažovat takto.

Máme nějaký adresní rozsah, například v příkladu 10.0.0.0/16. A v tomto rozsahu (subnetu) chceme vytvořit několik nezávislých podsítí (subnetů) tak, aby každý subnet obsahoval 4094 hostů (otázku můžeme položit různě, v příkladu byla dána CIDR maska /20). A těchto subnetů může být 16.

Samozřejmě vše následně záleží na nastavení těchto parametrů na zařízeních. Pokud bude IP adresa mít změnu v těch prvních 4 bitech 3. octetu, tak to nám právě určí do jakého subnetu patří (a s ostatními subnety nemůže standardně komunikovat).

Nevím, jestli jsem to vysvětlil dostatečně, kdyžtak se ptejte. Objasnění subnetů byl můj cíl v tomto článku.

na komentář odpověděl [\[5\]Vlastimil](#page-13-0) Ovčáčík Neděle, 16.09.2007 19:55 | [odpovědět](#page-38-0)

## <span id="page-13-0"></span>5. [[5](#page-13-0)] **Vlastimil Ovčáčík**

odpověď na [\[4\]Samuraj:](#page-12-0) Moc děkuji za odpověď. Můj dotaz odpověď na [\[2\]Vlastimil](#page-11-0) Ovčáčík: je zodpovězen a to tím rozsahem 10.0.0.0/16, kterou nám přidělil registrátor adres.

Vyplývá mi z toho, že router musí vědět o 10.0.0.0/16 a  $10.0.0.0/20$  ->

... /16 síť

/17 až /20 subnet

/21 až /32 počítače/servery

Prostě 2 subnet masky/CIDR? Hurá

ad odpověď na [\[3\]Vlastimil](#page-11-1) Ovčáčík: Bůh ví

Tyhle subnety v praxi pak fungují třeba za routerem s jednou veřejnou IP adresou a rozděluje vnitřní síť do subnetů např. podle firemních oddělení, potřeby zabezpečení...

Není to pak nějak spojené s VLAN?

Jinak sorry za ty noob dotazy, ale před čtyřmi dny jsem o sítích nevěděl zhola nic

Takže děkuji za trpělivost

na komentář odpověděl [\[6\]Samuraj](#page-14-0) Neděle, 16.09.2007 20:53 | [odpovědět](#page-38-0)

# <span id="page-14-0"></span>6. [[6\]](#page-14-0) **Samuraj**

odpověď na [\[5\]Vlastimil](#page-13-0) Ovčáčík: No není to úplně přesné, ale dá se to tak zhruba říci.

Nechápu větu "Prostě 2 subnet masky/CIDR?"

Souvislost s VLANy je i není. Pro VLANy se musí používat různé subnety, takže můžeme pro každý subnet vytvořit VLANu, ale samozřejmě to není nutné (pak to chce pro každý subnet zvlášť switch). Více v mém článku o VLANách.

na komentář odpověděl [\[7\]Vlastimil](#page-14-1) Ovčáčík Pondělí, 17.09.2007 09:22 | [odpovědět](#page-38-0)

## <span id="page-14-1"></span>7. [[7\]](#page-14-1) **Vlastimil Ovčáčík**

odpověď na [\[6\]Samuraj:](#page-14-0) Dobrý, ono se to časem podá :) Díky

Pondělí, 17.09.2007 20:24 | [odpovědět](#page-38-0)

#### <span id="page-14-2"></span>8. [[8](#page-14-2)] **teqilka**

muzete mi nekdo poradit??? Maska podsítě,která vznikne rozdělením sítě C na 8 podsítí?

na komentář odpověděl [\[9\]Samuraj](#page-14-3) Čtvrtek, 20.09.2007 09:39 | [odpovědět](#page-38-0)

#### <span id="page-14-3"></span>9. [[9\]](#page-14-3) **Samuraj**

odpověď na [\[8\]teqilka:](#page-14-2) Zadání není moc přesné, ale mohlo by to být CIDR maska /27 = 255.255.255.224

<span id="page-14-4"></span>Čtvrtek, 20.09.2007 09:49 | [odpovědět](#page-38-0)

## 10. [[10](#page-14-4)] **Monty**

Mohu tedy na jednu síťovou kartu dát:

10.0.0.1/24 ( 254 počítačů ) a zároveň 10.0.0.1/26 ( 62 počítačů ) a nedojde ke konfliktu síťových adres a zároveň se ty počítače nebudou vidět?

na komentář odpověděl [\[11\]Samuraj](#page-15-0) Pátek, 21.09.2007 22:37 | [odpovědět](#page-38-0)

### <span id="page-15-0"></span>11. [[11](#page-15-0)] **Samuraj**

odpověď na [\[10\]Monty:](#page-14-4) No to samozřejmě nejde. Za prvé adresa sítě v tomto případě je 10.0.0.0 pro masku /24. A za druhé nejde použít ten samý rozsah, musí se vzít např. 10.0.1.0/26.

<span id="page-15-1"></span>Sobota, 22.09.2007 12:32 | [odpovědět](#page-38-0)

## 12. [[12](#page-15-1)] **Franta**

Měl jsem veřejnou adresu 213.168.x.x teď jsem dostal adresu 10.1.x.x takže za nějákým routrem-bylo mě řečeno,že budu mět překlad NAT 1:1 co to znamená,vyrovná se to té veřejné adrese

na komentář odpověděl [\[13\]Samuraj](#page-15-2)

<span id="page-15-2"></span>Úterý, 20.11.2007 14:56 | [odpovědět](#page-38-0)

### 13. [[13](#page-15-2)] **Samuraj**

odpověď na [\[12\]Franta:](#page-15-1) Neveřejná adresa (na rozdíl od veřejné) není adresovatelná z internetu, tzn. že třeba není možné provozovat na svém počítači web server. Dá se to obejít různými metodami forwardování (přeposílání), kdy jsou určitá data z venku (většinou podle portu) přeposílána na nějakou vnitřní adresu. V případě NATu 1:1 se to dá jednoduše nakonfigurovat. Otázka je, zda to někdo udělá ...

na komentář odpověděl [\[20\]Martin](#page-17-0) M.

<span id="page-15-3"></span>Úterý, 20.11.2007 16:59 | [odpovědět](#page-38-0)

#### 14. [[14](#page-15-3)] **Lama Jaryn :D**

no tak vidím že to sítování není zas tak jednoduchý jak sem si myslel no...

<span id="page-15-4"></span>Pondělí, 17.12.2007 16:15 | [odpovědět](#page-38-0)

#### 15. [[15\]](#page-15-4) **aenais**

Bezva clanek, moc nam pomohl!! Akorat porad nevime jak vypocitat adresu vlastniho pocitace. predem dekujem za odpoved!!

na komentář odpověděl [\[16\]Samuraj](#page-16-0) Pondělí, 17.12.2007 18:52 | [odpovědět](#page-38-0)

# 16. [[16](#page-16-0)] **Samuraj**

<span id="page-16-0"></span>odpověď na [\[15\]aenais:](#page-15-4) Bohužel jsem nepochopil otázku, co potřebujete vědět? Výpočet adres hostů? Pokud ano, tak v jakých podmínkách.

<span id="page-16-1"></span>Pondělí, 17.12.2007 21:51 | [odpovědět](#page-38-0)

## 17. [[17\]](#page-16-1) **JamaL**

Tak mne sa tento clanok welmi lubi

Moj majster na skole tak blbo to wyswetlil ze ledwa daktotomu chape ale kedsa pozriem na tento clanok tak uz to uplne cele chapem<sup>es</sup>

<span id="page-16-2"></span>Úterý, 18.12.2007 06:50 | [odpovědět](#page-38-0)

#### 18. [[18\]](#page-16-2) **boby**

pokud mám IP adresu 162.168.1.12

masku podsítě 255.255.255.248

jaká je adresa podsítě????

na komentář odpověděl [\[19\]Samuraj](#page-16-3) Sobota, 19.04.2008 19:03 | [odpovědět](#page-38-0)

## <span id="page-16-3"></span>19. [[19](#page-16-3)] **Samuraj**

odpověď na [\[18\]boby:](#page-16-2) 162.168.1.8

na komentář odpověděl [\[56\]Riso](#page-29-0) Neděle, 20.04.2008 15:09 | [odpovědět](#page-38-0) 20. [[20](#page-17-0)] **Martin M.**

<span id="page-17-0"></span>odpověď na [\[13\]Samuraj:](#page-15-2)

Zdravím...

Můj poskytovatel mi umožňuje využití veřejnoé IP adresy realizovanou právě NATem 1:1 - je mi jasné, že webserver provozovat mohu (chystám se na webhosting, neboť mi provider garantuje velmi slušnou konektivitu...), ale to není vše, co potřebuji..

Kámen úrazu pak přichází, chci-li pro své potřeby využívat služeb IPsec nebo Peer-2-Peer(i legálně), které je už v principu NATu 1:1 blokováno, ačkoliv jen shodou okolností.

Můj dotaz tedy zní, pomohl-li by nějaký další NAT na mé IP(mezi serverem pro hosting a osobními počítači), nebo jestli je nějaký jiný způsob, jakým lze obejít NAT 1:1 tak, aby nepřeznačkovával pakety místní adresou, která mi je v p2p sítích k ničemu..

Děkuji za odpověď

na komentář odpověděl [\[21\]Samuraj](#page-17-1) Sobota, 03.05.2008 21:41 | [odpovědět](#page-38-0)

## 21. [[21](#page-17-1)] **Samuraj**

<span id="page-17-1"></span>odpověď na [\[20\]Martin](#page-17-0) M.: Pro IPsec za NATem se používá protokol NAT-T (Traversal).

Pro PeerToPeer se dá použít to samé, jako při provozování webhostingu za NATem. Je potřeba využít port forwarding (jinak se tomu říká také publikování). Buď některé nebo všechny porty se přesměrují z veřejné adresy na tu za NATem. Sice pak nevidím důvod, proč ten NAT použít, ale budiž.

na komentář odpověděl [\[22\]Martin](#page-18-0) M. Neděle, 04.05.2008 19:06 | [odpovědět](#page-38-0)

#### 22. [[22\]](#page-18-0) **Martin M.**

<span id="page-18-0"></span>odpověď na [\[21\]Samuraj:](#page-17-1) Děkuji za odpověď...

NATu se v tomto případě používá z důvodu zachování struktury sítě ISP, kdy je jednodušší nastavit NAT, než dodělávat síť až k danému PC někde hluboko v hiearchii...alespoň tak mi to bylo vysvětlováno...navíc je tu ten fakt, že pokud mi přímo nepovolí(nebo komukoliv)určitý port, tak p2p nepoužiji..

U webhostingu to není nic atypického, neboť port 80,81,8080 a další webové porty nikdo blokovat nebude ;)

Takže abych to shrnul...bez zásahu na natu ISP nebudu schopen zprovoznit jakékoliv P2P sítě, pokud se na "tvrdo" nevnutím do nějakého povoleného portu.. (?)

na komentář odpověděl [\[23\]Samuraj](#page-18-1) Pondělí, 05.05.2008 02:26 | [odpovědět](#page-38-0)

# 23. [[23\]](#page-18-1) **Samuraj**

<span id="page-18-1"></span>odpověď na [\[22\]Martin](#page-18-0) M.: Nejde o povolené porty (jako třeba na FW), jde o to, že musí na FW (nebo kde provádí NAT) vytvořit přeposílání komunikace na daném portu dál. To samé musí udělat i pro ten web server. Automaticky to za NATem (samozřejmě) nefunguje.

<span id="page-18-2"></span>Pondělí, 05.05.2008 08:35 | [odpovědět](#page-38-0)

## 24. [[24\]](#page-18-2) **p.poku**

Dd. Pls. Jak se určí "last host address" tím i o 1 vyšší broadcast?

Úterý, 06.05.2008 21:40 | [odpovědět](#page-38-0)

# 25. [[25\]](#page-19-0) **p.poku**

<span id="page-19-0"></span>Že by takhle? Když ne, tak to odstřel. Pls.

Příklad postupu výpočtu broadcast adresy:

Použije se síťová adresa a maska v binární podobě.

1. krok - vyjít z oktetu kde se "láme" síťová a host část adresy.

2. krok - zleva do tohoto oktetu síťové adresy doplnit jedničky do pozice nul v broadcast adese.

3. krok - vypočítat z binární hodnoty zpracovávaného oktetu decimální hodnotu = broadcast.

1.

maska

dekadicky 255 255 240 0

binárně 11111111 11111111 11110000 00000000

2.

IP 1111 11111111

binárně 00001010 11011001 01110000 00000000

dekadicky 10 217 112 0

01111111 11111111

3. 127 255

na komentář odpověděl [\[26\]p.poku](#page-20-0)

na komentář odpověděl [\[27\]p.poku](#page-20-1) Čtvrtek, 08.05.2008 11:30 | [odpovědět](#page-38-0)

## 26. [[26\]](#page-20-0) **p.poku**

<span id="page-20-0"></span>odpověď na [\[25\]p.poku:](#page-19-0) tak to odpáralo přebytečný mezery - a formátování je v pytli

<span id="page-20-1"></span>Čtvrtek, 08.05.2008 11:33 | [odpovědět](#page-38-0)

## 27. [[27\]](#page-20-1) **p.poku**

odpověď na [\[25\]p.poku:](#page-19-0) a samo litr zleva=zprava :o)

<span id="page-20-2"></span>Čtvrtek, 08.05.2008 11:36 | [odpovědět](#page-38-0)

#### 28. [[28\]](#page-20-2) **ales rubas G3**

proč je to tak složitý ach jo ted se to učim ve škole a necapu to

<span id="page-20-3"></span>Středa, 07.01.2009 09:36 | [odpovědět](#page-38-0)

# 29. [[29\]](#page-20-3) **pavla**

Výbornej článek. Ještě ale plavu v těch subnets. Když bych chtěla vědět např. 25. IP adresu podsíě 172.28.5.0/29 jak bych postupovala? - Počítám dobře, když jsem určila 30 možných subnets v této IP?

Díky za odpověď.

na komentář odpověděl [\[30\]Samuraj](#page-21-0) Neděle, 18.01.2009 11:54 | [odpovědět](#page-38-0)

# 30. [[30](#page-21-0)] **Samuraj**

<span id="page-21-0"></span>odpověď na [\[29\]pavla:](#page-20-3) Úplně ti nerozumím. Jak to myslíš 25. IP adresu?

Jinak doporučuji zkusit můj subnet calculator, kde se dozvíš vše potřebné [subnet-calculator.samuraj-cz.com/](http://subnet-calculator.samuraj-cz.com/). Pokud chceš určit počet možných subnetů, tak se to musí k něčemu vztahovat. Většinou se vztahuje ke classful adrese. Adresa 172.28.5.0 je z třídy B (/16), takže subnetů o velikosti /29 může existovat 8192. Pokud bychom vztahovali k danému octetu (tedy jako třída C, /24), tak subnetů může být 32, případně 30 (stará metoda, v praxi dnes nepoužívaná).

na komentář odpověděl [\[31\]pavla](#page-21-1) Neděle, 18.01.2009 13:43 | [odpovědět](#page-38-0)

31. [[31](#page-21-1)] **pavla**

<span id="page-21-1"></span>odpověď na [\[30\]Samuraj:](#page-21-0) No vyplňuju jednu práci a mám uvést dvacátoupátou IP adresu podsítě. Takto doslova:

Kolik je možné adresovat PC v síti? Máme-li IP adresu síte 172.28.5.0 /24.

- Kolik je možné vytvorit podsítí zvýšíme-li masku síte o 5 bitlu?
- Urcete IP adresu 25 podsíte.

Kdyby byla ještě dnes nějaká rada, budu moc ráda, zítra to odevzdávám, díky.

na komentář odpověděl [\[32\]Samuraj](#page-21-2) Pondělí, 19.01.2009 11:32 | [odpovědět](#page-38-0)

```
32. [32] Samuraj
```
<span id="page-21-2"></span>odpověď na [\[31\]pavla:](#page-21-1) Tak, jak jsem psal minule, možností je více. Může to být network ID (jinak řečeno adresa subnetu) 172.28.5.192 nebo také 172.28.0.192. Ale záleží na řadě parametrů, zadání by muselo být mnohem více specifikováno.

Pondělí, 19.01.2009 11:41 | [odpovědět](#page-38-0)

## 33. [[33](#page-22-0)] **Bronaldo**

<span id="page-22-0"></span>Můžete mi prosím poradi? Jak rozdělit síť 10.10.0.0 /16 tak, aby v ní bylo možné vytvořit 6 (stejně velkých) podsítí. Jaké jsou jejich adresy a jaký je maximální možný počet stanic v každé z nich?

na komentář odpověděl [\[34\]Samuraj](#page-22-1) Neděle, 15.02.2009 15:21 | [odpovědět](#page-38-0)

## 34. [[34\]](#page-22-1) **Samuraj**

<span id="page-22-1"></span>odpověď na [\[33\]Bronaldo:](#page-22-0) Za dnešních podmínek to možné není, ale pokud vycházíte ze starého RFC 950, kde se odečítaly 2 subnety, tak to lze.

Vytvoříte podsítě s maskou **/19**, takže první bude 1**0.10.32.0/19**, rozsah **10.10.32.0 - 10.10.63.255**, atd. Každá bude mít **8190 hostů**.

na komentář odpověděl [\[35\]Bronaldo](#page-22-2) Neděle, 15.02.2009 16:04 | [odpovědět](#page-38-0)

#### 35. [[35\]](#page-22-2) **Bronaldo**

<span id="page-22-2"></span>odpověď na [\[34\]Samuraj:](#page-22-1)

a jaké budou ty další sítě (zbylých pět)?

na komentář odpověděl [\[36\]Samuraj](#page-22-3) Pondělí, 16.02.2009 10:14 | [odpovědět](#page-38-0)

## 36. [[36\]](#page-22-3) **Samuraj**

<span id="page-22-3"></span>odpověď na [\[35\]Bronaldo:](#page-22-2) Tak to už je snad úplně jasný!

```
10.10.64.0 - 10.10.95.255, 10.10.96.0 - 10.10.127.255,
10.10.128.0 - 10.10.159.255, 10.10.160.0 - 10.10.191.255,
10.10.192.0 - 10.10.223.255
```
Pondělí, 16.02.2009 11:37 | [odpovědět](#page-38-0)

# 37. [[37](#page-23-0)] **Pk**

<span id="page-23-0"></span>Online Calculator je dobra vec, kdyz jste online. Kdyz nejste, tak pomuze http://www.slunecnice.cz/sw/ipv4-calculator/ (pro stouraly - stahnout v dobe, kdy jste jeste on-line:)

<span id="page-23-1"></span>Čtvrtek, 23.04.2009 11:00 | [odpovědět](#page-38-0)

# 38. [[38\]](#page-23-1) **petr7002**

Ahoj Samuraji. Rád bych dostal radu. Mám wifi router od O2 a registroval jsem se na jedny nejmenovane stránky. Když se tam chtěla registrovat i moje sestra s jiným počítačem, tak to nešlo kvůli IP adrese. Počítám, že to bude právě kvůli routru, který odesílá jen jednu IP adresu. Dá se to nějak obejít? PS: já jsem připojen přes wifi a sestra přes kabel.Předem děkuji

na komentář odpověděl [\[39\]Samuraj](#page-23-2) Pátek, 08.05.2009 12:33 | [odpovědět](#page-38-0)

# 39. [[39\]](#page-23-2) **Samuraj**

<span id="page-23-2"></span>odpověď na [\[38\]petr7002:](#page-23-1) Ověřování veřejné IP se dneska už moc nedělá. Pokud to tak je, tak záleží, zda ten router má veřejnou IP nebo ta je až u poskytovatele. Každopádně s tím nic nenaděláš (pokud nemáš dynamickou). Jediné, co mne napadá, je použít nějakou anonymizační proxy.

na komentář odpověděl [\[40\]petr7002](#page-23-3) Neděle, 10.05.2009 11:55 | [odpovědět](#page-38-0)

# 40. [[40](#page-23-3)] **petr7002**

<span id="page-23-3"></span>odpověď na [\[39\]Samuraj:](#page-23-2) Ahoj. Ta veřejná IP Adresa je u poskytovatele (O2). Můžu se zeptat, jak jsi to myslel s tím proxi? Nebo respektive jak to mám udělat?

na komentář odpověděl [\[41\]Samuraj](#page-24-0) Pondělí, 11.05.2009 19:24 | [odpovědět](#page-38-0)

# 41. [[41](#page-24-0)] **Samuraj**

<span id="page-24-0"></span>odpověď na [\[40\]petr7002:](#page-23-3) Nemám s tím žádné zkušenosti, ale existují aplikace a speciální servery, přes které člověk komunikuje do internetu. Účelem je to, aby se člověk schoval a nebylo vidět odkud komunikuje. Třeba by to pomohlo i pro tvůj problém. Zadej do Google *anonymous proxy*.

# <span id="page-24-1"></span>Úterý, 12.05.2009 08:41 | [odpovědět](#page-38-0)

42. [[42\]](#page-24-1) **Palevel**

Perfektní článek, jen trošku nechápu pojem CIDR nejdřív jsem to z tvého textu pochopil jen jako název pro zkrácený zápis IP a masky ale v odstavci Supernet je to najednou technologie pro sdružení subnetů. Mohl bys k tomu napast trošku víc ? Díky.

na komentář odpověděl [\[43\]Samuraj](#page-24-2) Pátek, 29.05.2009 15:45 | [odpovědět](#page-38-0)

## 43. [[43\]](#page-24-2) **Samuraj**

<span id="page-24-2"></span>odpověď na [\[42\]Palevel:](#page-24-1) Pokusím se to trochu objasnit.

**CIDR** je celá technologie (soubor řady technik a vlastností), je popsána v RFC 4632. Základem je využití classless sítí a jejich routování. Součástí CIDR je technika **VLSM**, která vytváří různé délky subnetů, popsáno v RFC 1878. A ty zkrácené (nebo prodloužené - pomocí supernetu spojíme subnety a vytvoříme větší místo menšího) subnety se mohou zapisovat ve formě **CIDR notace** (to je třeba /26).

V praxi se termíny různě zaměňují. Velice často se říká, že maska je CIDR (znamená to, že je zapsána pomocí CIDR notace). Mluvíme o tom, že routovací protokol podporuje classless routing nebo VLSM. Ale obecně nad vším je vlastní CIDR.

na komentář odpověděl [\[44\]tomfi](#page-25-0) Sobota, 30.05.2009 10:08 | [odpovědět](#page-38-0)

## 44. [[44\]](#page-25-0) **tomfi**

<span id="page-25-0"></span>odpověď na [\[43\]Samuraj:](#page-24-2)

Myslím, že teď už je to jedno (pouze historicky zajímavé:) )... ale přesně stejný chaos v tom má mnoho lidí :D.

Je to proto, že mnoho věcí v RFC od sebe "opisovalo". CIDR je jak píšete opravdu mnoho věcí. To RFC je norma jak zacházet, jak přidělovat a jak spravovat rozsahy adres v Internetu, v podstatě popis architektury. To je to co mnoho lidí zapomíná.

K pochopení proč něco bylo vytvořeno a co se snaží řešit dobře poslouží přečtení začátku RFC ať již původního 1519 nebo novějšího 4632. Prostě VLSM(RFC1812) řešil jak můžeme hospodařit s přiděleným rozsahem, že si ho můžeme dělit jak se nám zlíbí (tedy dovoluje správci sítě vytvoření téměř libovolné topologie, narozdíl od subnettingu(RFC950), který dovolil pouze jednu hierarchickou úroveň dělení). CIDR jako takový řeší problém s původně neúsporným přidělováním rozsahů na internetu(A,B nebo C... nic jiného). Dále se snažil řešit problém stále rostoucích směrovacích tabulek a to možností agregace rozsahů adres. Tedy snažit se přidělovat rozsahy adres tak, aby mohla být použita agregace a tím došlo ke zmenšení směrovacích tabulek.

Je jasné, že se díky CIDR změnil způsob fungování směrování ve směrovačích. Do té doby stačilo, aby směrovač poznal do které třídy daný cíl patří (podle prvních bitů adresy) a pak se díval přímo do patřičné směrovací tabulky (pro danou třídu adres) a hledal shodu podle příslušné masky, pokud nenašel šlo to na výchozí bránu. Nyní muselo přijít směrování, které hledá nejdelší shodu cíle se záznamy v AKTUÁLNÍ směrovací tabulce. CIDR (tedy příslušná rfc) toho znamenaly poměrně hodně a toto je jenom jedna část, ale pro vysvětlení podstaty myslím stačí.

PS: Nevíte někdo ve kterém RFC se CIDR notace objevila? :)

<span id="page-26-0"></span>Neděle, 31.05.2009 19:10 | [odpovědět](#page-38-0)

45. [[45\]](#page-26-0) **fred**

Jak zjistím, že se dva adresní bloky překrývají. Jeden je 192.168.1.8-192.168.1.11 (0.0.0.4) ,druhý 192.168.1.0- 192.168.1.15(0.0.0.16) děkuji za odpověď

na komentář odpověděl [\[46\]Samuraj](#page-26-1) Pondělí, 07.09.2009 18:20 | [odpovědět](#page-38-0)

## 46. [[46\]](#page-26-1) **Samuraj**

<span id="page-26-1"></span>odpověď na [\[45\]fred:](#page-26-0) Tohle má být nějaký vtip?

Asi ve chvíli, kdy ve dvou rozsazích je ta samá adresa, tak se logicky překrývají.

<span id="page-26-2"></span>Úterý, 08.09.2009 08:37 | [odpovědět](#page-38-0)

# 47. [[47\]](#page-26-2) **Blek**

Z jiného soudku. mam adresu 192.168.10.2 branu 10.1 a to mam napojeny na AP ktery je v siti 10.10.10.2 s branou 10.10.10.1. Jak je možný že jedu přes AP do internetu i kdyz ho vlastně nemohu vidět protože je v jiném subnetu? Na AP si samozrejmě nepingnu a ani ho nemam šanci identifikovat na sve local siti, ale jako brana do netu to funguje.. jakto?

na komentář odpověděl [\[48\]Samuraj](#page-26-3) Středa, 23.09.2009 07:03 | [odpovědět](#page-38-0)

## 48. [[48\]](#page-26-3) **Samuraj**

<span id="page-26-3"></span>odpověď na [\[47\]Blek:](#page-26-2) Záleží na detailní konfiguraci. Router s AP může mít několik rozhraní, na každém jiný subnet a zařizovat routing mezi těmito sítěmi. Takže 10.10.10.0 může být pouze administrační část a WLAN má 192.168.10.0.

na komentář odpověděl [\[49\]Blek](#page-27-0) Čtvrtek, 24.09.2009 14:27 | [odpovědět](#page-38-0)

# 49. [[49\]](#page-27-0) **Blek**

<span id="page-27-0"></span>odpověď na [\[48\]Samuraj:](#page-26-3) No dobrá ale jde o AP které má na nastavení jen par parametru, má jednu LAN a výstup wifi, nic víc, žádný switch atd. takže jedine co na tom nastavý je IP AP , bránu a masku a vše kolem je už více měně kolem zapezpečení (WEP,WAP)atd.. ale žádná možnost routování, resp. nastavení routingu atd.. Samo vše je nastaveno na 10.10.10.0 sit.. ale LAN je v 192.168.48.0 siti a ostatní WLAN klienti taky. Takže AP jsou na síti jakobi transparentní. Je to dobře vyřešené ale teoreticky jsem to nepochopil, musí být zřejmě na AP v SW nastaveno routování že cokoliv z LAN routuje do WLAN, nebo nevím.

<span id="page-27-1"></span>Středa, 14.10.2009 12:51 | [odpovědět](#page-38-0)

# 50. [[50\]](#page-27-1) **Ondrej**

Ahoj,chtel bych se na vas obratit s prosbou o navod, jak rozserit nasledujici problem. "Jaká nejdelší může být maska podsítě, aby adresa 10.8.0.0 byla platnou IP adresou uzlu?" Chtel bych poprosit o nejaky obecnejsi vypocet s vysvetlenim. Dekuji.

na komentář odpověděl [\[53\]Zaram](#page-28-0) Pátek, 08.01.2010 18:36 | [odpovědět](#page-38-0)

# <span id="page-27-2"></span>51. [[51\]](#page-27-2) **Boris**

Zdravim..měl bych dotaz jestli sem to dobře pochopil. Mam adresu 192.168.1.35 a masku 255.255.255.192 ..takže mam 4 podsítě a každá má 64 hostů (nebudu uvažovat ty 2).

a sou to sítě 192.168.1.0 až 192.168.1.63 druhá je 192.168.1.64 až 192.168.1.127 třetí je 192.168.1.128 až 192.168.1.191 a poslední 192.168.1.192 až 192.168.1.255

na komentář odpověděl [\[52\]Samuraj](#page-28-1) Středa, 13.01.2010 10:20 | [odpovědět](#page-38-0)

# 52. [[52\]](#page-28-1) **Samuraj**

<span id="page-28-1"></span>odpověď na [\[51\]Boris:](#page-27-2) Jestli je zadaná ta IP adresa a maska, tak to znamená, že ta adresa spadá do sítě 192.168.1.0 až 192.168.1.63, v této síti může být **62 hostů**. Pokud se podívám na počet možných subnetů v třídě C s touto maskou, tak ty jsou opravdu 4, každá s 62 klienty. Poznámku v závorce nechápu.

<span id="page-28-0"></span>Středa, 13.01.2010 10:28 | [odpovědět](#page-38-0)

#### 53. [[53\]](#page-28-0) **Zaram**

odpověď na [\[50\]Ondrej:](#page-27-1) Odpověď zní /12, neboli 255.240.0.0. IP adresa uzlu v binárním tvaru jest :

00001010 00001000 00000000 0000000

11111111 11110000 00000000 0000000 - maska

klíčový je druhý oktet protože za tou poslední jedničkou doprava jsou samé nuly.

Všechny možné subnety ve kterých by mohla ležet tato IP uzlu mají jedničkové bity svých masek jen doleva od té jedničky, to jest možné subnety do kterých by spadala tato IP adresa jsou: 10.8.0.0/8 (vlastní major net), a její subsítě 10.8.0.0./9 /10 /11 a /12, přičemž poslední jmenovaná je nejdelší.

Neboli jakákoliv maska delší než /12 by při aplikaci na adresu 10.8.0.0 měla na bitových pozicích kde očekáváme bity koncových uzlů samé nuly, což by byly adresy podsítí, a ne uzlů.

Doufám že jsme ti pomohl.

<span id="page-28-2"></span>Čtvrtek, 14.01.2010 01:47 | [odpovědět](#page-38-0)

#### 54. [[54\]](#page-28-2) **ja**

luxus clanek

Úterý, 02.03.2010 20:17 | [odpovědět](#page-38-0)

55. [[55](#page-29-1)] **Leo**

<span id="page-29-1"></span>No teda, i teď s odstupem času je to podle mě jeden z nejlepších článků o sítích co jsem na internetu četl. Není to teda pro úplné začátečníky, ale zato je to krásně stručné a obsažné.

<span id="page-29-0"></span>Pondělí, 28.06.2010 12:53 | [odpovědět](#page-38-0)

56. [[56\]](#page-29-0) **Riso**

odpověď na [\[19\]Samuraj:](#page-16-3) A aspon zakladny vypocet by ste prosim mohli uviest? Pre nas sprostych (resp. mna). Dakujem!

na komentář odpověděl [\[57\]Samuraj](#page-29-2)

na komentář odpověděl [\[61\]martin](#page-30-0)

<span id="page-29-2"></span>Pátek, 03.09.2010 14:41 | [odpovědět](#page-38-0)

57. [[57\]](#page-29-2) **Samuraj**

odpověď na [\[56\]Riso:](#page-29-0) A co si přečíst tento článek? Je to tam popsané. Nebo jeho novější verze www.samuraj[cz.com/clanek/adresovani-v-ip-sitich/](http://www.samuraj-cz.com/clanek/adresovani-v-ip-sitich/)

<span id="page-29-3"></span>Pondělí, 06.09.2010 08:28 | [odpovědět](#page-38-0)

58. [[58\]](#page-29-3) **Michal Nidl**

Ahoj.

Mám takový problém. Potřeboval bych vysvětlit jeden výpočet. Mám síť 168.112.96.0 , masku 255.255.224.0 . Potřebuju rozdělit síť na 8 podsítí.

na komentář odpověděl [\[60\]strolin](#page-30-1) Čtvrtek, 21.10.2010 10:37 | [odpovědět](#page-38-0)

# 59. [[59\]](#page-29-4) **strolin**

<span id="page-29-4"></span>taky davam palec nahoru pro autora, se sitemi delam od mala ale vzdycky jsem disponoval nejjednodussimi maskami, a tenhle clanek mi pomohl pochopit celou problematiku. dekuji

Sobota, 13.11.2010 00:05 | [odpovědět](#page-38-0)

#### 60. [[60](#page-30-1)] **strolin**

<span id="page-30-1"></span>odpověď na [\[58\]Michal](#page-29-3) Nidl:

ip 168.112.96.0 , maska 255.255.224.0 = 168.112.96.0/19

to znamena ze mate k dispozici rozsah

192.112.96.0-192.112.127.255

pro rozdeleni do 8 subnetu pouzijte masku 255.255.252.0 (/22) kazdy subnet bude mit 1022 hostu

subnet1: 192.112.96.0/22 , 168.112.96.0 - 168.112.99.255

subnet2: 192.112.100.0/22 , 168.112.100.0 - 168.112.103.255

subnet3: 192.112.104.0/22 , 168.112.104.0 - 168.112.107.255

subnet4: 192.112.108.0/22 , 168.112.108.0 - 168.112.111.255

subnet5: 192.112.112.0/22, 168.112.112.0 - 168.112.115.255

subnet6: 192.112.116.0/22 , 168.112.116.0 - 168.112.119.255

subnet7: 192.112.120.0/22 , 168.112.120.0 - 168.112.123.255

subnet8: 192.112.124.0/22 , 168.112.124.0 - 168.112.127.255

prece jenom jsem to pochopil pred par minutami, pokud jsem spatne reagoval prosim o korekci

<span id="page-30-0"></span>Sobota, 13.11.2010 00:43 | [odpovědět](#page-38-0)

#### 61. [[61](#page-30-0)] **martin**

odpověď na [\[56\]Riso:](#page-29-0) 255 255 255 248 = 11111111 11111111 11111111 11111000

čiže ostali ti 3bity (000) 2^3 = 8 preto 8.. aspoň si myslím:D

Neděle, 05.12.2010 15:20 | [odpovědět](#page-38-0)

### 62. [[62\]](#page-31-0) **Martin**

<span id="page-31-0"></span>Musím pochválit autorovy články! Sice jsem vystudoval informatiku, přesto vím, že by lecjaké znalosti mohly být lepší. Nicméně - mít tehdy k dispozici spíše takové články, než debilní skripta, nakoplo by mě to na mnohem vyšší startovní pozici. Články se moc dobře čtou, mají logiku a dokážou vysvětlit.

na komentář odpověděl [\[63\]Samuraj](#page-31-1) Sobota, 19.03.2011 19:09 | [odpovědět](#page-38-0)

#### 63. [[63\]](#page-31-1) **Samuraj**

<span id="page-31-1"></span>odpověď na [\[62\]Martin:](#page-31-0) Děkuju

<span id="page-31-2"></span>Neděle, 20.03.2011 16:22 | [odpovědět](#page-38-0)

## 64. [[64\]](#page-31-2) **martin**

dobry den mam problem s vypoctom subnetov pre ip 170.100.0.0/16....chcem spravit 3 podsiete kde bude mat 1 siet 5500 h,2 siet 1500 a 3 siet 800 hostov ...skusil som si to vypocitat na papier a nasledne so to skontrolovat so subnet calc a vyslo mi to rozne ... nechapem ako to moze byt zle mam pocit ze som to vypocital dobre ale kalkulacka tvrdi nieco ine....keby to njaka dobra dusa skusila prepocitat a strucne mi vysvetlit kde robim asi chybu bol by som vdacny.....1podsiet mi vysla 170.100.0.0/19 :) 2 170.100.32.32/21 a 3tia 172.118.40.40/22...dakujem :)

na komentář odpověděl [\[65\]Samuraj](#page-32-0) Sobota, 07.05.2011 22:53 | [odpovědět](#page-38-0)

# 65. [[65\]](#page-32-0) **Samuraj**

<span id="page-32-0"></span>odpověď na [\[64\]martin:](#page-31-2) Je to jednoduché, správné hodnoty jsou 170.100.0.0/19, 170.100.32.0/21, 170.100.40.0/22. Nevím jestli ty hodnoty, které uvádíte jsou s překlepem, protože jsou skoro správně, ale jsou tam nesmysly.

Vždycky musím najít 2 na kolikátou je nejbližší vyšší hodnota k počtu hostů, které chci. Takže to je 13, 11, 10 pro naše příklady. To číslo je počet nul, takže 32 - číslo je maska. Pak už jen spočítám rozsah, který tato maska pokrývá. Najdeme broadcast adresu (podle popisu na konci článku), to je poslední adresa subnetu, další subnet může začínat (ne vždy, záleží na masce) na vyšší adrese.

<span id="page-32-1"></span>Neděle, 08.05.2011 11:13 | [odpovědět](#page-38-0)

66. [[66\]](#page-32-1) **Wyatt**

čáu potřebuju vědět.když mám například třídu B tak její maska může být nejméně /16 ?? nebo může být i menší? A a pokud ano dá se s menší maskou počítat?

na komentář odpověděl [\[67\]Jarda](#page-33-0) na komentář odpověděl [\[84\]ahoj](#page-38-1) Neděle, 25.09.2011 15:20 | [odpovědět](#page-38-0)

# 67. [[67\]](#page-33-0) **Jarda**

<span id="page-33-0"></span>odpověď na [66] Wyatt: Dělení IP adresního prostoru do tříd mělo hluboké opodstatnění v 80. letech. Firma chtěla do Internetu, požádala tudíž o přidělení "adresy" a dostala vždy celou síť, typicky B nebo C, podle toho, co potřebovala, či spíše o co si řekla. To vedlo k plýtvání, každý si řekl o víc, než rálně potřeboval; co kdyby, že, a zpětné odebírání by bylo neobyčejně komplikované. Jo - adresy sítí třídy A si prakticky předem rozebraly velmi velké zejména americké spolky - university, armáda, IBM, HP, GE, Ford atd.

Proto byl zaveden CIDR, tj. třídy byly fakticky zrušeny a pracuje se se dvojicí adresa/prefix (prefix=počet jedniček v masce). Tudíž j nejlépe na třídy při výpočtech zapomenout a pracovat vždy s konkrétní maskou.

Abych odpověděl na Váš dotaz: například 172.16.0.0/14 (tj. maska 255.252.0.0) reprezentuje síť pro 2e18 uzlů (mínus dva **(3)**, tj. asi 256 000. První uzel bude mít adresu 172.16.0.1, poslední 172.19.255.254, broadcast by byl 172.19.255.255. Tomuto se také říká supernetting (jde o opak subnettingu), konvenční pohled říká, že jde o 4 sdružené sítě bývalé třídy B. Významnou výhodou je, pro vnější svět mohou být reprezentovány jediným záznamem ve směrovacích tabulkách.

<span id="page-33-1"></span>Pátek, 30.09.2011 09:46 | [odpovědět](#page-38-0)

## 68. [[68\]](#page-33-1) **Franta Běžný**

dobrý den. pochopil bych subnetting i supernetting. ve všech případech se počítá a maskou, která má zleva samé jedničky a pak následují zprava samé nuly. otázka: je možno použít masku, která má zleva souvislou řadu několika jedniček, ale zprava nebude mít samé nuly, ale binární výraz ve tvaru jedničky i nuly (mix)..? tuším, že by tak vznikla síť, která by měla "díry" ... měla by taková síť nějakou možnost využití--?

Úterý, 28.02.2012 21:51 | [odpovědět](#page-38-0)

#### 69. [[69\]](#page-34-0) **Tomáš Vlach**

<span id="page-34-0"></span>http://tools.ietf.org/html/rfc1219

RFC 1219 On the Assignment of Subnet Numbers April 1991

....Indeed, if non-contiguous masks were in use, it might be possible for B to find some other mask bit to change to 0. However, non-contiguous masks are generally not in favor, as they impose limitations on certain forwarding table lookup algorithms. Indeed, RFC-950 discourages their use.

http://tools.ietf.org/html/rfc950

<span id="page-34-1"></span>Čtvrtek, 20.09.2012 16:20 | [odpovědět](#page-38-0)

# 70. [[70\]](#page-34-1) **pilko77**

Nazdarek. Prosím, ako zistím aký rozsah IP

adries spravuje moj poskytovateľ

internetového pripojenia? Dá sa to vôbec?

<span id="page-34-2"></span>Sobota, 13.10.2012 21:59 | [odpovědět](#page-38-0)

## 71. [[71\]](#page-34-2) **Samuraj**

Pokud je to nějaký malý ISP a má adresy pronajaté od jiného ISP, tak se to zjistit asi nedá. Pokud je to ale někdo větší, tak má adresy přidělené od RIPE, takže se dá hledat v jejich DB (ripe.net) nebo obecně v nějaké WhoIs databázi.

Neděle, 14.10.2012 18:07 | [odpovědět](#page-38-0)

72. [[72\]](#page-35-0) **Šťépa**

<span id="page-35-0"></span>Ahoj,

jestli by tu byl někdo tak hodný, potřeboval bych vysvětlit řešení otázky z jednoho testu. Zní takto:

Které IPv4 adresy jsou platné pro hosta s maskou 255.255.255.0?

a) 172.20.16.0

b) 172.20.16.12

c) 172.20.16.255

d) 172.20.16.199

e) 172.20.16.275

Děkuju za případné ohlasy a vysvětlení :) nechápu už ani masku hosta v tomto tvaru. Není to tvar BASE, který se pro hosty nepoužívá?

na komentář odpověděl [\[73\]Samuraj](#page-35-1) Čtvrtek, 29.08.2013 21:41 | [odpovědět](#page-38-0)

## 73. [[73](#page-35-1)] **Samuraj**

<span id="page-35-1"></span>odpověď na [\[72\]Šťépa:](#page-35-0) To je dotaz ze základní školy? Platné adresy v síti s maskou 255.255.255.0 jsou jasné, je to b) a d). a) je adresa sítě, c) je broadcast, e) je nesmysl.

<span id="page-35-2"></span>Pátek, 30.08.2013 08:40 | [odpovědět](#page-38-0)

74. [[74\]](#page-35-2) **Šťépa**

Jojo ze základky, taky tam programujem v javě, kreslíve ve photoshopu, provádíme výuku nad databází v oracle a děláme web pro jednu firmu v html5... nevíš kam do tý školy vlastně chodim? :D

Pátek, 30.08.2013 10:50 | [odpovědět](#page-38-0)

# 75. [[75\]](#page-36-0) **Andrej**

<span id="page-36-0"></span>Ahoj, super clanok, len mam neporiadok v tom cleneni A,B,C. Tak napr. mam IP adresu 10.196.196.7 s maskou 255.255.255.192/26. Cize je to vlastne Ackova adresa s Ceckovym rozsahom?, ci ako je to spravne? Dakujem!

na komentář odpověděl [\[76\]Samuraj](#page-36-1) Pondělí, 04.11.2013 10:20 | [odpovědět](#page-38-0)

# 76. [[76\]](#page-36-1) **Samuraj**

<span id="page-36-1"></span>odpověď na [\[75\]Andrej:](#page-36-0) Jak popisuji v článku od používání tříd se ustoupilo a používá se CIDR, takže můžeme síť rozdělovat na téměř libovolné podsítě.

<span id="page-36-2"></span>Pondělí, 04.11.2013 11:11 | [odpovědět](#page-38-0)

77. [[77](#page-36-2)] **Venca**

Super článěk, až budeš mít chvíli tak můžeš opravit překlep v kapitole "Classless network", na konci tam máš "dohormady" místo "dohromady", ale to je jen detail

<span id="page-36-3"></span>Středa, 12.03.2014 23:16 | [odpovědět](#page-38-0)

# 78. [[78](#page-36-3)] **Yet Another Student**

Článek je velmi zajímavý a myslím, že i pochopitelný pro úplné začátečníky. Přesto se v diskusi objevují dotazy, na které lze snadno nalézt odpovědi např. zde:

http://access.feld.cvut.cz/view.php?cisloclanku=2009030001

Pokud by někdo chtěl dále trénovat, doporučuji i v článku avizovaný generátor zadání:

http://matlab.feld.cvut.cz/view.php?cisloclanku=2009020002

Generátor obsahuje i správné řešení, takže stačí vygenerovat a počítat a počítat a počítat...

Pondělí, 28.09.2015 23:53 | [odpovědět](#page-38-0)

#### 79. [[79\]](#page-37-0) **Kuba**

<span id="page-37-0"></span>Ahoj, potřeboval bych radu k velikosti subnetů:

cituji "...ale také z výkonových důvodů. Řada informací se v rámci lokální sítě (subnetu) šíří pomocí broadcastů..."

Existují nějaká pravidla, jak subnety navrhovat? Dle počtu zařízení, fyzické struktury LAN? Používáme títě 192.168.x.0/24

Děkuji Kuba

<span id="page-37-1"></span>Neděle, 15.05.2016 23:10 | [odpovědět](#page-38-0)

#### 80. [[80\]](#page-37-1) **Čus**

# **Ahoj, budeš můj kamarád samuraji ?**

<span id="page-37-2"></span>Středa, 15.05.2019 10:41 | [odpovědět](#page-38-0)

#### 81. [[81\]](#page-37-2) **Michal**

Mám problém neviem na IP adresu 172.1.1.10 na CPT vytvoriť Subnet Mask a Default Gateway.

<span id="page-37-3"></span>Úterý, 31.03.2020 17:01 | [odpovědět](#page-38-0)

## 82. [[82\]](#page-37-3) **Michal**

PS:máme sieť 172.1.1.0/24 rozdeliť na 3 pričom.

1.Sieť vpravo, 1.použiteľná IP adresa je R1,server má 172.1.1.10

2.sieť vľavo hore, 1. použiteľná R1, 2.VLAN 1 na SWH, 3. a 4. PC

3.sieť vľavo dole, 1. použiteľná R1, 2.VLAN 1 na SWD, 3 a 4. PC

Obrázok ti pošlem.

Úterý, 31.03.2020 17:17 | [odpovědět](#page-38-0)

# 83. [[83\]](#page-38-2) **PepaSpk**

<span id="page-38-2"></span>Zdravím, potřebuji poradit. Podědil jsem datovou síť v rozsahu 192.168.168.0/24 (255.255.255.0), kde jsem už narazil na nedostatek IP, kdy se blížím k 240 obsazených IP. Nemám odvahu a chuť celou rozsáhlou síť předělávat do jiného rozsahu, například x/21 (255.255.248.0) z rozsahem 2046 dostupných IP. Je nějaká jiná možnost, jak na to? Dík

<span id="page-38-1"></span>Sobota, 02.07.2022 20:41 | [odpovědět](#page-38-0)

#### 84. [[84\]](#page-38-1) **ahoj**

odpověď na [\[66\]Wyatt:](#page-32-1) ahoj pepiku tak ja ti povim jak se to dela protoze ty jsi uplne asi vymatlanej.....

 $220$ 

¨takze musis dat tu ip adresu v binaru plus tu masku, tim ti vyjde vsechno co potrebujes.

<span id="page-38-3"></span>Středa, 11.01.2023 08:57 | [odpovědět](#page-38-0)

85. [[85\]](#page-38-3) **PepikSodik**

*[/em][em][/em][em][/em] [em]***[/strong][strong][/strong][strong][/strong] [strong]** todle se dela tak ze si

vezmes celou masku v binaru takze napr 11111111.11111111.11111111.00000000 a prictes k tomu tu ip adresu v binaru, nekde ti vyjdou dvojky, ty proste vymazes a nechas si jen nuly a jednicky.

z toho ti vyjde ip adresa prvniho hostu  $\mathcal{G} \oplus \mathcal{G} \oplus \mathcal{G} \oplus \mathcal{G}$ ...................... **[/strong][strong][/strong][strong]**

Středa, 11.01.2023 08:59 | [odpovědět](#page-38-0)

<span id="page-38-0"></span>Přidat komentář

**Vložit tag:** [strong](javascript:InsertAtPosition(document.ins_comment.text,) [em](javascript:InsertAtPosition(document.ins_comment.text,) [link](javascript:InsertAtPosition(document.ins_comment.text,)

# **Vložit smajlík:**

#### **Nápověda:**

- maximální délka komentáře je 2000 znaků
- HTML tagy nejsou povoleny (budou odstraněny), použít se mohou pouze speciální tagy (jsou uvedeny nad vstupním polem)
- nový řádek (ENTER) ukončí odstavec a začne nový
- pokud odpovídáte na jiný komentář, vložte na začátek odstavce (řádku) číslo komentáře v hranatých závorkách